## Fichier:Utilisation d coupe laser tuto d coupe 6.png

| TROTEC JobControl X - [Plate1]                                 |              |               |                         |                                                                          |                 |              |             |                |                          |                                                                              | $\begin{array}{c} \text{min} \, \mathbf{C}_1 \quad \mathbf{X} \end{array}$ |
|----------------------------------------------------------------|--------------|---------------|-------------------------|--------------------------------------------------------------------------|-----------------|--------------|-------------|----------------|--------------------------|------------------------------------------------------------------------------|----------------------------------------------------------------------------|
| Fichier Edition Gravure Plaque Programmations Vue Eenêtre Aide |              |               |                         |                                                                          |                 |              |             |                |                          |                                                                              |                                                                            |
|                                                                |              |               |                         |                                                                          |                 | mm 1: - 6.40 | mm 2 199.45 | mm 2.5 pouce   |                          | $-011$                                                                       |                                                                            |
| phil                                                           | $-$ Cuir (2) | $-21$         |                         | 1.50 2 60.00 3 100.00 3 500 2 100.00 3 10.00 3 500 $\sim$ $\approx$ 3.94 |                 |              |             | mm t: 37.03    |                          | mm [6] =                                                                     |                                                                            |
| Estimation de temps                                            |              | ×             |                         | الأربعية: ومركز ويناه ويناه المركز والمركز والمركز والمركز والمركز       |                 | 79           |             | श्रम<br>n ya   | Jobs                     |                                                                              | 以 文                                                                        |
| Type Idx                                                       |              | Durée         | <b>TVT_Michel_Polne</b> |                                                                          |                 |              |             |                | $\epsilon = n$<br>Durée: | Nom du job<br>Filtre: Standard, 500 dpi Tout m.<br>prévisualisation des jobs | ٠<br>$\circ$                                                               |
| Total                                                          |              |               |                         |                                                                          |                 |              |             |                |                          |                                                                              |                                                                            |
| Comptage de plaque                                             |              | $\,1$         |                         |                                                                          |                 |              |             |                |                          |                                                                              |                                                                            |
| Temps de traitement                                            |              | $\circ$       |                         |                                                                          |                 |              |             |                |                          |                                                                              |                                                                            |
| Temps de production                                            |              | 0:00          |                         |                                                                          |                 |              |             |                |                          |                                                                              | v.                                                                         |
|                                                                |              |               |                         |                                                                          |                 |              |             |                | Piêt                     | Filtre                                                                       |                                                                            |
|                                                                |              |               |                         |                                                                          |                 |              |             |                |                          |                                                                              |                                                                            |
|                                                                |              | Mettre à jour | $\epsilon$              | Ш                                                                        |                 |              |             |                | ٠                        |                                                                              |                                                                            |
|                                                                |              |               |                         |                                                                          | phil - Cuir (2) |              |             | x197.2 y.474.0 |                          |                                                                              | <b>IF NUM</b>                                                              |
|                                                                |              |               |                         |                                                                          |                 |              |             |                |                          | FR A                                                                         | 10:59<br>18/01/2017                                                        |

Taille de cet aperçu :750 × 600 [pixels](https://wikifab.org/images/thumb/4/44/Utilisation_d_coupe_laser_tuto_d_coupe_6.png/750px-Utilisation_d_coupe_laser_tuto_d_coupe_6.png).

Fichier [d'origine](https://wikifab.org/images/4/44/Utilisation_d_coupe_laser_tuto_d_coupe_6.png) (1 280 × 1 024 pixels, taille du fichier : 86 Kio, type MIME : image/png) Fichier téléversé avec MsUpload on [Utilisation\\_découpe\\_laser](https://wikifab.org/wiki/Utilisation_d%25C3%25A9coupe_laser)

## Historique du fichier

Cliquer sur une date et heure pour voir le fichier tel qu'il était à ce moment-là.

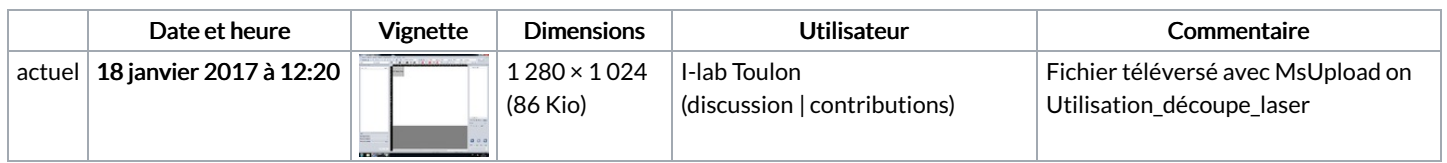

Vous ne pouvez pas remplacer ce fichier.

## Utilisation du fichier

Aucune page n'utilise ce fichier.

## Métadonnées

Ce fichier contient des informations supplémentaires, probablement ajoutées par l'appareil photo numérique ou le numériseur utilisé pour le créer. Si le fichier a été modifié depuis son état original, certains détails peuvent ne pas refléter entièrement l'image modifiée.

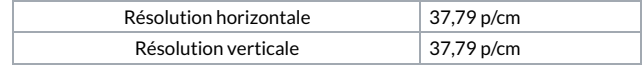